# Chapter-13 CUDA dynamic parallelism

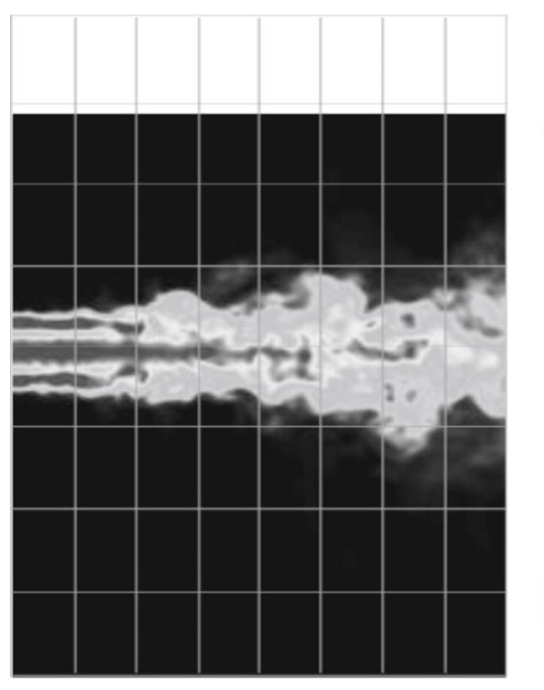

**Initial Grid** 

Statically assign conservative worstcase grid

Dynamically provide more resolution where accuracy is required

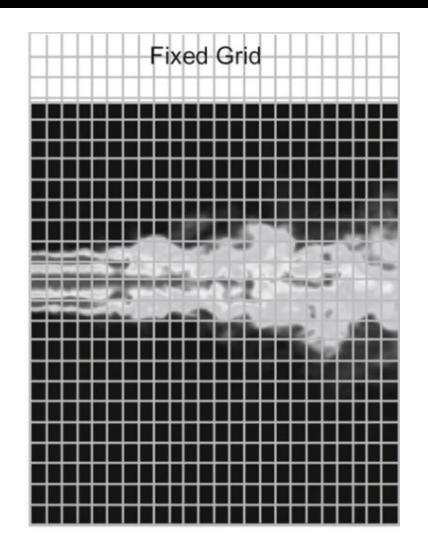

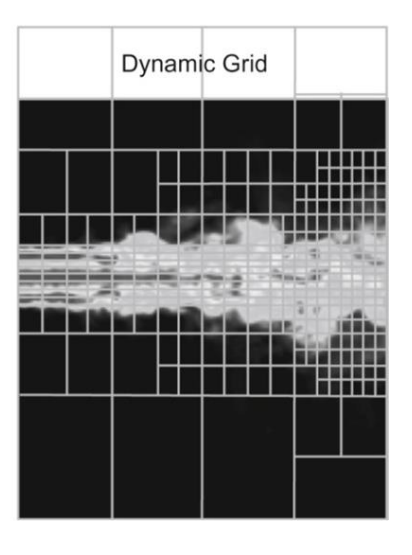

## **FIGURE 13.1**: Fixed versus dynamic grids for a turbulence simulation model.

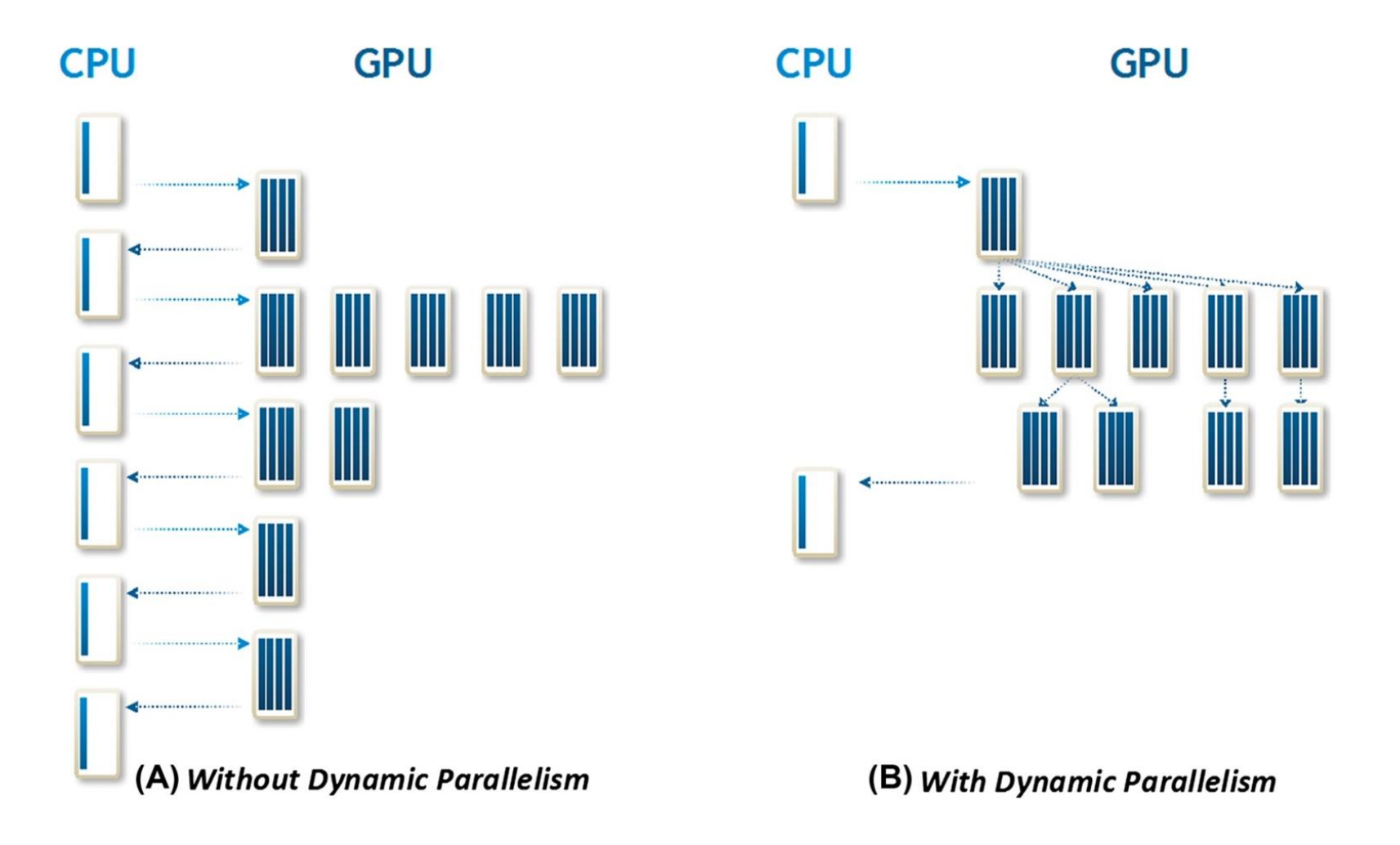

**FIGURE 13.2**: Kernel launch patterns for algorithms with dynamic work variation, with and without dynamic parallelism.

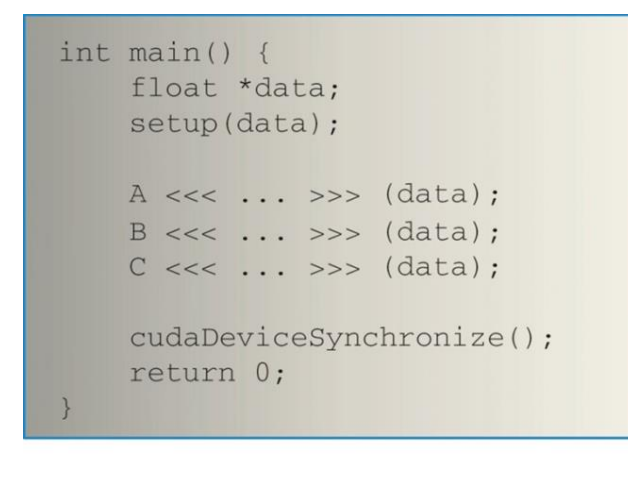

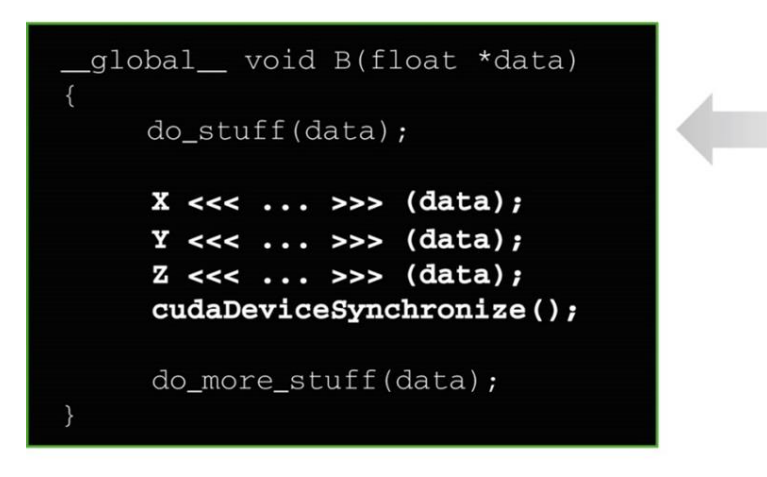

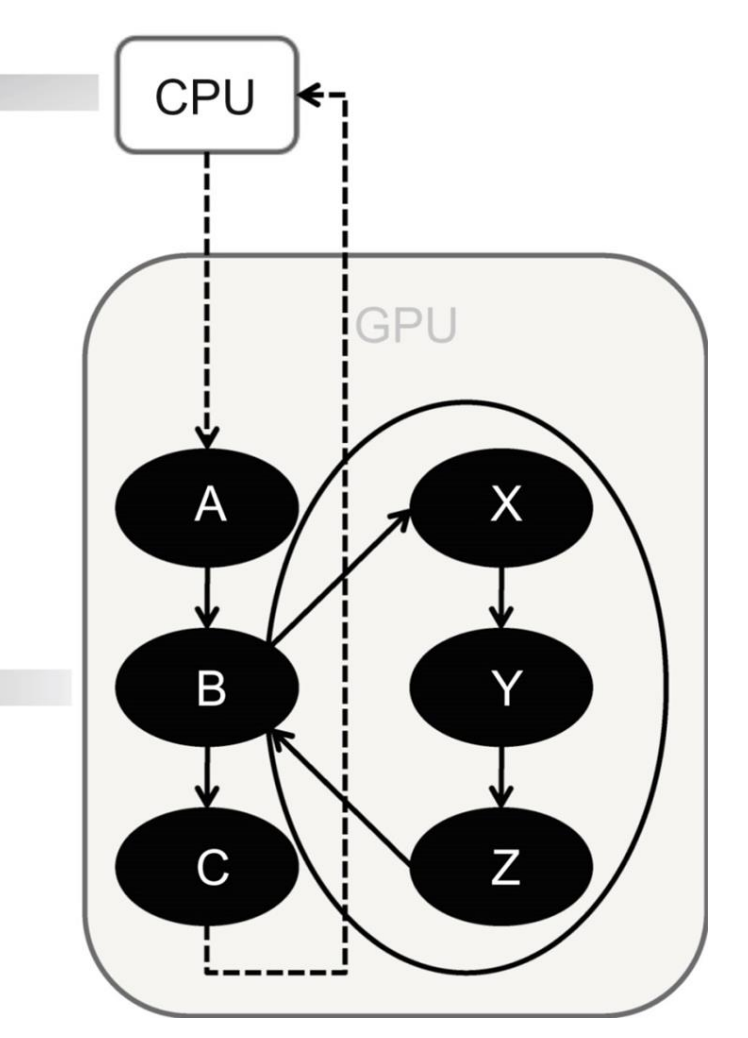

**FIGURE 13.3**: A simple example of a kernel (B) launching three kernels (X, Y, and Z).

```
_global_ void kernel(unsigned int* start, unsigned int* end, float* someData,
0102
              float* moreData) {
03
04
              unsigned int i = blockIdx.x*blockDim.x + threadIdx.x;
              doSomeWork(someData[i]);
05
06
              for (unsigned int j = start[i]; j < end[i]; ++j) {
07
08
                   doMoreWork(moreData[j]);
09
              \}10
11
```
## **FIGURE 13.4**: A simple example of a hypothetical parallel algorithm coded in CUDA without dynamic parallelism.

```
01
       _global_ void kernel_parent(unsigned int* start, unsigned int* end,
02
            float* someData, float* moreData) {
03
04
            unsigned int i = blockIdx.x*blockDim.x + threadIdx.x;
05
            doSomeWork(someData[i]);
06
07
            kernel_child <<< ceil((end[i]-start[i])/256.0), 256 >>>
08
                 (start[i], end[i], moreData);
09
10
       \}1112
       _global_ void kernel_child(unsigned int start, unsigned int end,
13
            float* moreData) {
14
15
            unsigned int j = start + blockIdx.x * blockDim.x + threadIdx.x;16
17
            if (j < end) {
18
                 doMoreWork(moreData[j]);
19
            \}2021
```
#### **FIGURE 13.5**: A revised example using CUDA dynamic parallelism.

```
device int value;
_device_ void x() {
    value = 5;
    child <<< 1, 1 >>> (&value) ;
  (A) Valid-"value" is global storage
```

```
device void y() {
  int value = 5;
  child <<< 1, 1 >>> (&value);
```
(B) Invalid-"value" is local storage

**FIGURE 13.6**: Passing a pointer as an argument to a child kernel.

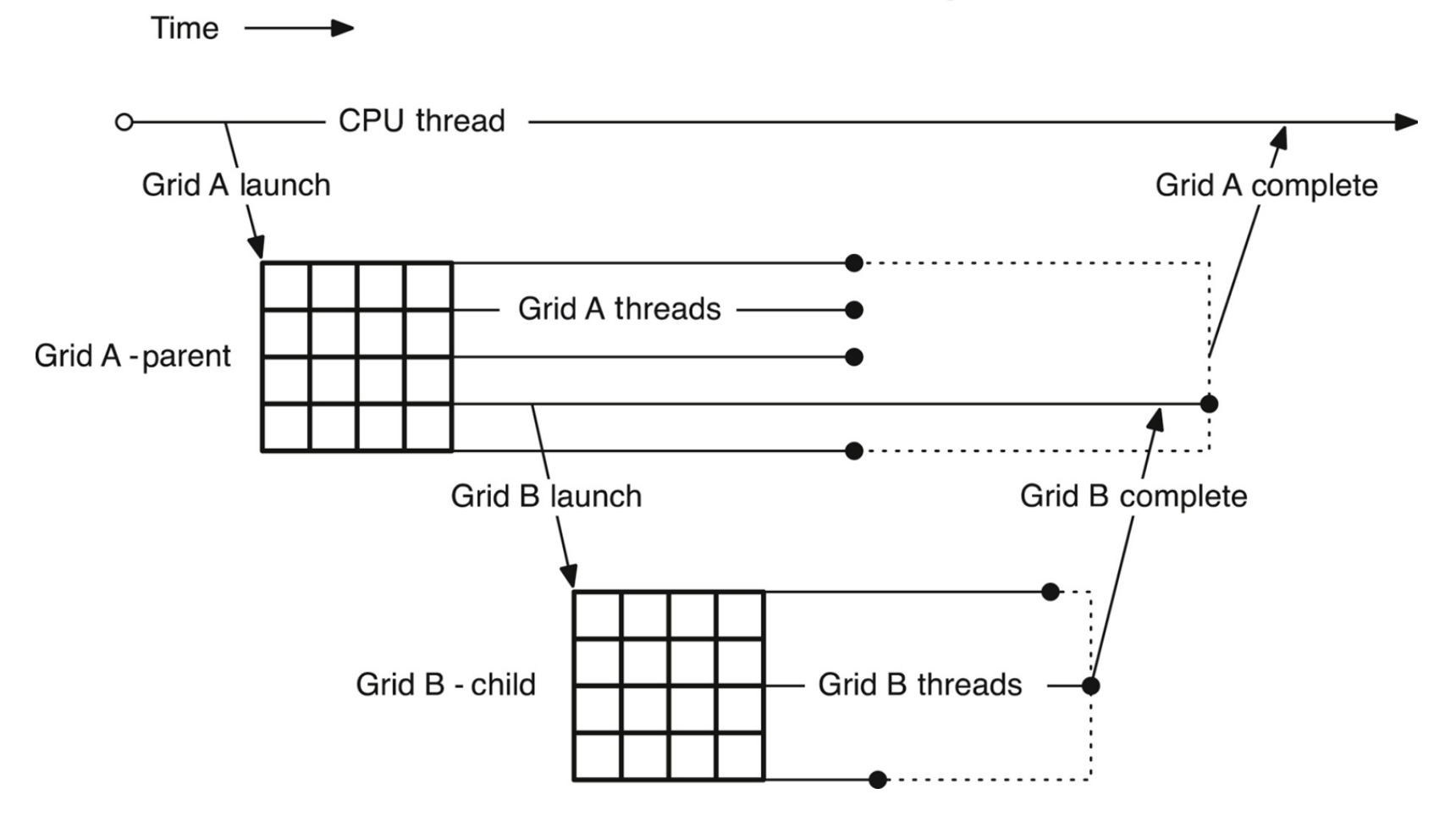

**FIGURE 13.7**: Completion sequence for parent and child grids.

```
01#include <stdio.h>
02#include <cuda.h>
03 -04#define MAX TESS POINTS 32
05<sub>o</sub>06
     //A structure containing all parameters needed to tessellate a Bezier line
07struct BezierLine {
08
          float2 CP[3];
                                              //Control points for the line
09float2 vertexPos[MAX_TESS_POINTS]; //Vertex position array to tessellate into
10
          int nVertices;
                                             //Number of tessellated vertices
11\} :
1213_global_ void computeBezierLines(BezierLine *bLines, int nLines) {
14
         int bidx = blockIdx.x;15<sup>5</sup>if (bidx < nLines)16
              //Compute the curvature of the line
17
              float curvature = computeCurvature(bLines);
18
19
              //From the curvature, compute the number of tessellation points
20^{\circ}int nTessPoints = min(max((int)(curvature*16.0f), 4), 32);21bLines[bidx].nVertices = nTessPoints;
2223<sup>2</sup>//Loop through vertices to be tessellated, incrementing by blockDim.x
24for (int inc = 0; inc < nTessPoints; inc += blockDim.x) {
25
                  int idx = inc + threadIdx.x; //Compute a unique index for this point
26if(idx < nTestsPoints) {
27
                      float u = (float)idx/(float) (nTestsPoints-1); //Compute u from idx
28
                      float omu = 1.0f - u; //pre-compute one minus u
29
                      float B3u[3]; //Compute quadratic Bezier coefficients
30
                      B3u[0] = omu*omu;31B3u[1] = 2.0f*u*omu;32
                      B3u[2] = u*u;float2 position = \{0,0\}; //Set position to zero
33
34
                      for(int i = 0; i < 3; i++){
35
                          //Add the contribution of the i'th control point to position
36
                          position = position + B3u[i] * bLines[bidx].CP[i];
37
                      \mathcal{F}38
                      //Assign value of vertex position to the correct array element
                      bLines[bidx].vertexPos[idx] = position;
39
40
                  \lambda41\lambda42
         \rightarrow43
     \mathcal{F}44
45
     #define N_LINES 256
     #define BLOCK DIM 32
46
47
48
     int main( int argc, char ** argv ) {
          //Allocate and initialize array of lines in host memory
49
          BezierLine *bLines_h = new BezierLine[N_LINES];
50
51
         initializeBLines(bLines_h);
52
53
          //Allocate device memory for array of Bezier lines
54
         BezierLine *bLines_d;
55
         cudaMalloc((void**)&bLines_d, N_LINES*sizeof(BezierLine));
56
         cudaMemcpy(bLines_d,bLines_h, N_LINES*sizeof(BezierLine), cudaMemcpyHostToDevice);
57
58
         //Call the kernel to tessellate the lines
59
         computeBezierLines<<<N_LINES, BLOCK_DIM>>>(bLines_d, N_LINES );
60
61
          cudaFree(bLines_d); //Free the array of lines in device memory
62
          delete[] bLines_h; //Free the array of lines in host memory
63
```
**FIGURE 13.8**: Bezier curve calculation without dynamic parallelism (support code in Fig. A13.8).

```
01
     struct BezierLine {
02
          float2 CP[3];//Control points for the line
03float2 *vertexPos; //Vertex position array to tessellate into
04int nVertices; //Number of tessellated vertices
05
     \rightarrow06
      _global_ void computeBez ierLines_parent(BezierLine *bLines, int nLines) {
07//Compute a unique index for each Bezier line
08
          int lidx = threadIdx.x + blockDim.x*blockIdx.x;
09
         if (lidx < nLines)10
              //Compute the curvature of the line
11float curvature = computeCurvature(bLines);1213
              //From the curvature, compute the number of tessellation points
14
              bLines[lidx].nVertices = min(max((int)(curvature*16.0f),4), MAX_TESS_POINTS);
15
              cudaMalloc((void**)&bLines[lidx].vertexPos,
                  bLines[lidx].nVertices*sizeof(float2));
16
1718
              //Call the child kernel to compute the tessellated points for each line
19
              computeBezierLine_child<<<ceil((float)bLines[lidx].nVertices/32.0f), 32>>>
20(lidx, bLines, bLines[lidx].nVertices);
2.122\overline{1}23_global_ void computeBezierLine_child(int lidx, BezierLine* bLines,
24int nTessPoints)
25int idx = threadIdx.x + blockDim.x*blockIdx.x; //Compute idx unique to this vertex
26
         if(idx < nTestsPoints){
27
              float u = (float)idx/(float) (nTestsPoints-1); //Compute u from idx
28float omu = 1.0f - u; //Pre-compute one minus u
29
              float B3u[3]; //Compute quadratic Bezier coefficients
30
              B3u[0] = omu*omu;31
              B3u[1] = 2.0f*u*omu;32
             B3u[2] = u * u;33
              float2 position = \{0,0\}; //Set position to zero
34
              for(int i = 0; i < 3; i++) {
35
                  //Add the contribution of the i'th control point to position
                  position = position + B3u[i] * blines[idx].CP[i];36
37
38
               //Assign the value of the vertex position to the correct array element
              bLines[lidx].vertexPos[idx] = position;
39
40
41
     \rightarrow42
      _global_ void freeVertexMem(BezierLine *bLines, int nLines) {
43
          //Compute a unique index for each Bezier line
4\,4int lidx = threadIdx.x + blockDim.x*blockIdx.x;
45
          if(lidx < nLines)46
              cudaFree(bLines[lidx].vertexPos); //Free the vertex memory for this line
47
48
      int main( int argc, char **argv ) {
49
          //Allocate array of lines in host memory
          BezierLine *bLines_h = new BezierLine[N_LINES];
50
51
          initializeBLines(bLines_h);
52
53
          //Allocate device memory for array of Bezier lines
54
          BezierLine *bLines_d;
55
          cudaMalloc((void**)&bLines_d, N_LINES*sizeof(BezierLine));
56
          cudaMemcpy(bLines_d,bLines_h, N_LINES*sizeof(Bezi erLine),cudaMemcpyHostToDevice);
57
58
          computeBezierLines_parent<<<ceil((float)N_LINES/(float)BLOCK_DIM), BLOCK_DIM>>>
59
              (bLines d, N LINES);
60
61
          freeVertexMem <<<ceil((float)N_LINES/(float)BLOCK_DIM), BLOCK_DIM>>>
62
              (bLines_d, N_LINES);
          cudaFree(bLines_d); //Free the array of lines in device memory<br>delete[] bLines_h; //Free the array of lines in host memory
63
64
65
```
**FIGURE 13.9**: Bezier calculation with dynamic parallelism (support code in Fig. A13.8).

cudaStream\_t stream; // Create non-blocking stream cudaStreamCreateWithFlags(&stream, cudaStreamNonBlocking);

//Call the child kernel to compute the tessellated points for each line computeBezierLine\_child<<<ceil((float)bLines[lidx].nVertices/32.0f), 32, 0, stream>>> (lidx, bLines, bLines[lidx].nVertices);

// Destroy stream cudaStreamDestroy(stream);

### **FIGURE 13.10**: Child kernel launch with named streams.

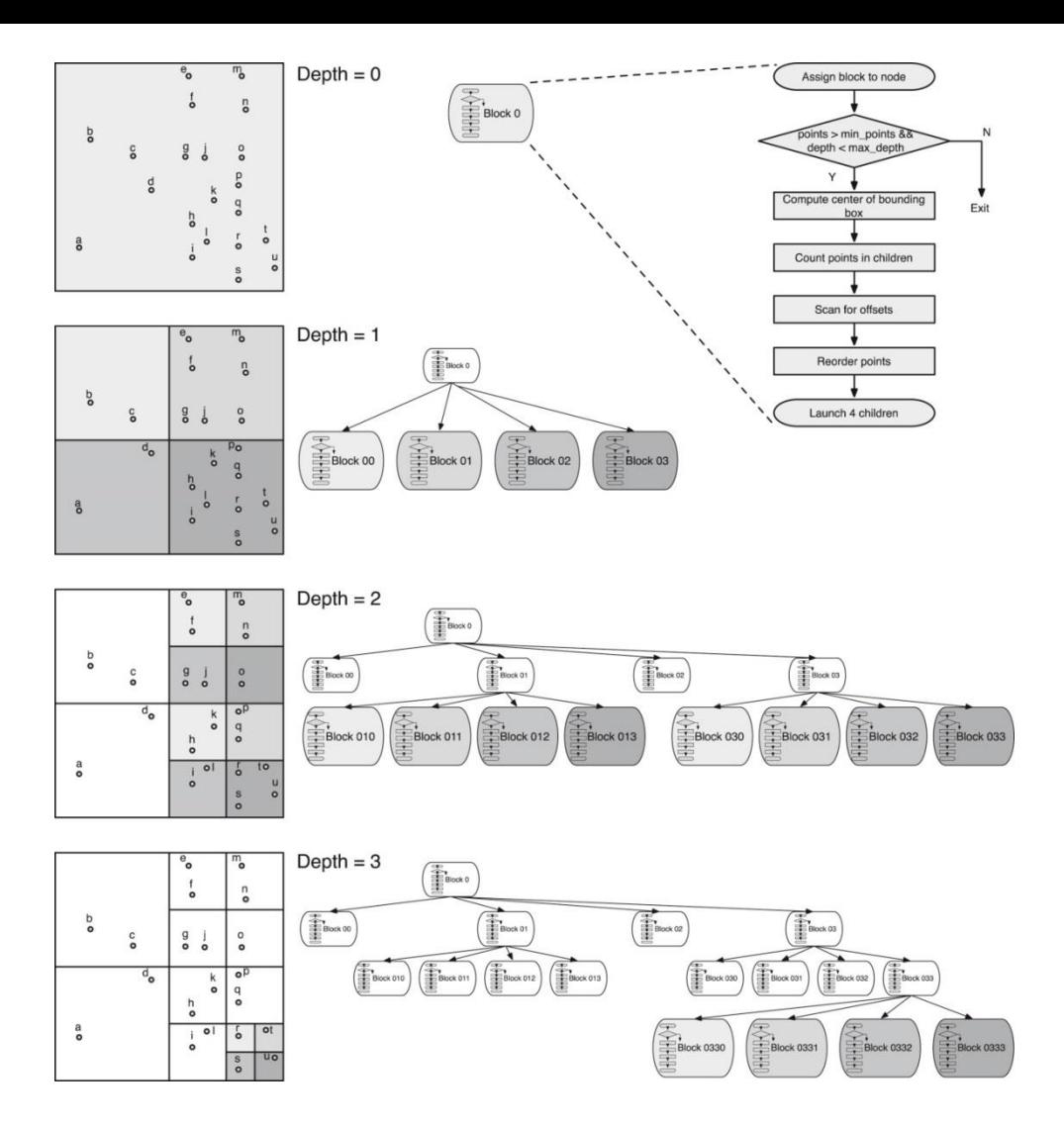

**FIGURE 13.11**: Quadtree example. Each thread-block is assigned to one quadrant. If the number of points in a quadrant is more than 2, the block launches 4 child blocks. Shadowed blocks are active blocks in each level of depth.

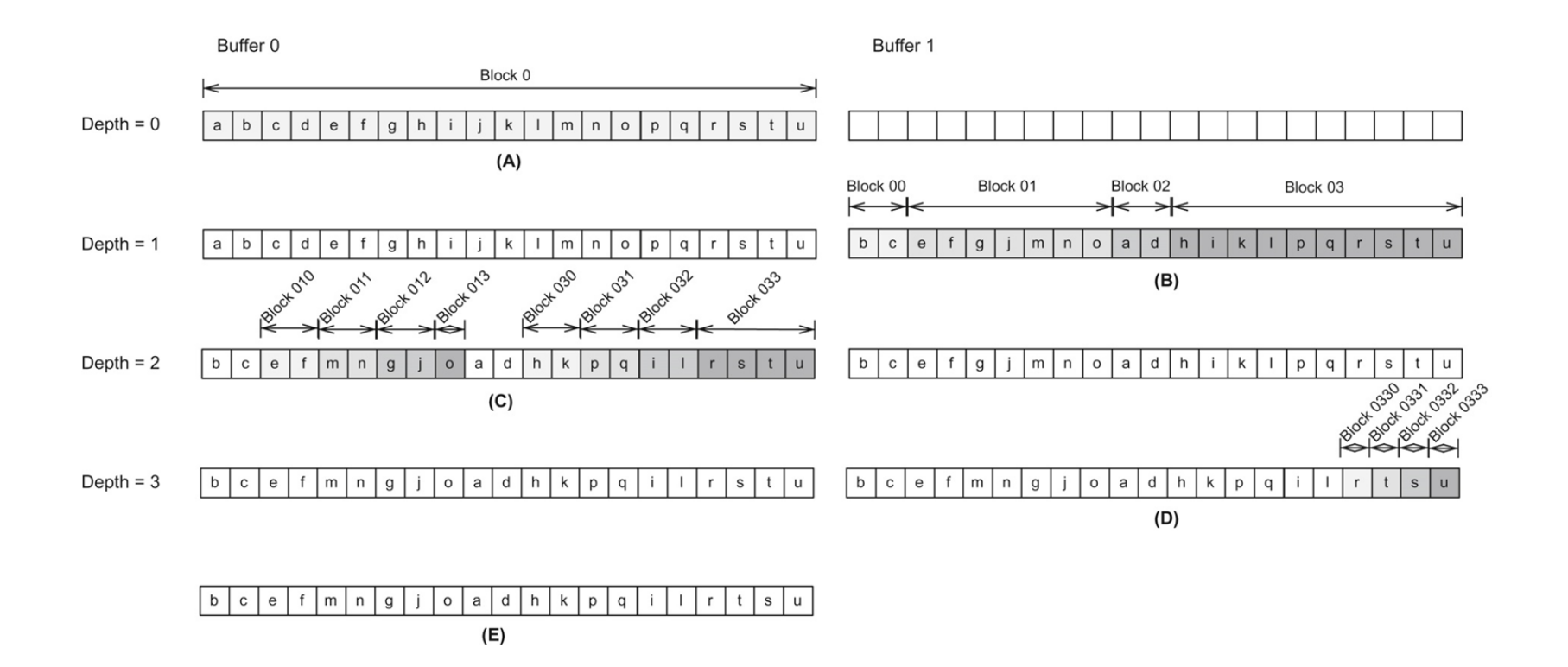

**FIGURE 13.12**: Quadtree example. At each level of depth, a block groups all points in the same quadrant together.

```
01
      global void build quadtree kernel
02
                    (Quadtree_node *nodes, Points *points, Parameters params) {
03
          _shared_ int smem[8]; // To store the number of points in each quadrant
04
05
          // The current node
06
          Quadtree_node &node = nodes[blockIdx.x];
07
          node.set_id(node.id() + blockIdx.x);
08
          int num points = node.num points(); // The number of points in the node
09
10
          // Check the number of points and its depth
11bool exit = check_num_points_and_depth(node, points, num_points, params);
12
          if(exit) return;
13
14
          // Compute the center of the bounding box of the points
15
          const Bounding box & boox = node.bounding box();
16
          float2 center;
17
          bbox.compute_center(center);
18
19
          // Range of points
20int range_begin = node.points_begin();
21int range\_end = node.points\_end();
22const Points & in_points = points [params.point_selector]; // Input points
23
          Points &out_points = points [(params.point_selector+1) % 2]; // Output points
2425
          // Count the number of points in each child
26
          count_points_in_children(in_points, smem, range_begin, range_end, center);
27
28
          // Scan the quadrants' results to know the reordering offset
29
          scan_for_offsets(node.points_begin(), smem);
30
31// Move points
32
          reorder_points(out_points, in_points, smem, range_begin, range_end, center);
33
34
          // Launch new blocks
35
          if (threadIdx.x == blockDim.x-1) {
36
              // The children
37
              Quadtree node *children = &nodes[params.num nodes_at_this_level];
38
39
              // Prepare children launch
40
              prepare_children(children, node, bbox, smem);
41
42
              // Launch 4 children.
43
              build_quadtree_kernel<<<4, blockDim.x, 8 *sizeof(int)>>>
44(children, points, Parameters (params, true));
45
         \}46
```
**FIGURE 13.13**: Quadtree with dynamic parallelism: recursive kernel (support code in Fig. A13.13).

```
001 // Check the number of points and its depth
002
    _device_ bool check_num_points_and_depth(Quadtree_node &node, Points *points,
003
                                                int num_points, Parameters params) {
004if (params.depth >= params.max_depth | | num_points <= params.min_points_per_node) {
005
        // Stop the recursion here. Make sure points[0] contains all the points
006
           if (params.point_selector == 1) {
007
            int it = node.points_begin(), end = node.points_end();
008for (it += threadIdx.x ; it < end ; it += blockDim.x)
009
              if(it < end)010
                points[0].set_point(it, points[1].get_point(it));
011\mathcal{F}012
          return true;
013
014
        return false;
015 }
016
017 // Count the number of points in each quadrant
018
    _device_ void count_points_in_children(const Points &in_points, int* smem,
019
       int range_begin, int range_end, float2 center) {
020
          / Initizalize shared memo
021
        if(threadIdx.x < 4) smem[threadIdx.x] = 0;
        _syncthreads();
022
023// Compute the number of points
024
        for(int iter=range_begin+threadIdx.x; iter<range_end; iter+=blockDim.x){
025
            float2 p = in_points.get_point(iter); // Load the coordinates of the point
026
            if (p.x < center.x &amp; k[p.y > = center.y)027
                atomicAdd(&smem[0], 1); // Top-left point?
            if(p.x >= center.x && p.y >= center.y)
028
029
                atomicAdd(&smem[1], 1); // Top-right point?
030
            if(p.x < center.x &amp; k, p.y < center.y)031
                atomicAdd(&smem[2], 1); // Bottom-left point?
032
            if (p.x >= center.x & p.y < center.y)033
                atomicAdd(&smem[3], 1); // Bottom-right point?
034
035
        _syncthreads();
036 }
037
038 // Scan quadrants' results to obtain reordering offset
039
    _device_ void scan_for_offsets(int node_points_begin, int* smem){
040
        int* smem2 = &smem[4];
        if(threadIdx.x == 0) {
041
042
        for (int i = 0; i < 4; i++)
          smem2[i] = i == 0 ? 0 : smem2[i-1] + smem[i-1]; // Sequential scan043
044
        for(int i = 0; i < 4; i++)
045
            smem2[i] += node_points_begin; // Global offset
046
        _syncthreads();
047
048 }
049
050 // Reorder points in order to group the points in each quadrant
051 _device_ void reorder_points(
052
                    Points& out_points, const Points &in_points, int* smem,
053
                     int range_begin, int range_end, float2 center) {
        int* smem2 = & smem[4];
054
055
         // Reorder points
056
        for(int iter=range_begin+threadIdx.x; iter<range_end; iter+=blockDim.x){
057
           int dest;
058
            float2 p = in points.get point(iter); // Load the coordinates of the point
059
            if(p.x<center.x && p.y>=center.y)
060
                dest=atomicAdd(&smem2[0],1); // Top-left point?
061
            if(p.x>=center.x && p.y>=center.y)
062
                dest=atomicAdd(&smem2[1],1); // Top-right point?
063
            if (p.x<center.x && p.y<center.y)
064
                dest=atomicAdd(&smem2[2],1); // Bottom-left point?
065
             if(p.x>=center.x && p.y<center.y)
066
                dest=atomicAdd(&smem2[3],1); // Bottom-right point?
067
             // Move point
068
            out_points.set_point(dest, p);
069
        \frac{1}{2}syncthreads();
070
```
**FIGURE 13.14**: Quadtree with dynamic parallelism: device functions (support code in Fig. A13.14).

```
072
073
     // Prepare children launch
074
     device void prepare children (Ouadtree node *children, Ouadtree node &node,
075
                                         const Bounding box &bbox, int *smem) {
         int child offset = 4*node.id(); // The offsets of the children at their level
076
077
         // Set IDs
078
079
         children[child offset+0].set id(4*node.id() + 0);children[child offset+1].set id(4*node.id() + 4);080
         children[child offset+2].set id(4*node.id() + 8);
081
082
         children[child offset+3].set id(4*node.id()+12);
083
084
         // Points of the bounding-box
085
         const float2 &p min = bbox.get min();
086
         const float2 &p max = bbox.get max();
087
088
         // Set the bounding boxes of the children
         children[child_offset+0].set_bounding_box(
089
                                                         // Top-left
090
             p min.x, center. y, center. x, p max.y;
091
         children[child_offset+1].set_bounding_box(
092
             center.x, center.y, p_max.x, p_max.y);
                                                         // Top-right
093
         children[child_offset+2].set_bounding_box(
094
             p_{min.x}, p_{min.y}, center.x, center.y);
                                                         // Bottom-left
095
         children[child_offset+3].set_bounding_box(
096
             center.x, p_{min,y}, p_{max,x}, center.y);
                                                         // Bottom-right
097
         // Set the ranges of the children.
098
         children[child_offset+0].set_range(node.points_begin(), smem[4 + 0]);
099
100
         children[child_offset+1].set_range(smem[4 + 0], smem[4 + 1]);
         children[child_offset+2].set_range(smem[4 + 1], smem[4 + 2]);
101
102
         children[child_offset+3].set_range(smem[4 + 2], smem[4 + 3]);
103 }
```
**FIGURE 13.14**: (Continued)

```
01//Some inline vector math functions
02
      _forceinline_ _device_ float2 operator+(float2 a, float2 b) {
03
          float2 c:04c.x = a.x + b.x; c.y = a.y + b.y;05
         return c;
06
    \rightarrow07
08
      _forceinline_ _device_ float2 operator -(float2 a, float2 b) {
09
          float2 c:10c.x = a.x - b.x; c.y = a.y - b.y;11return c;
1213
14
      _forceinline_ _device_ float2 operator*(float a, float2 b) {
15
          float2 c:16
         c.x = a * b.x;c.y = a * b.y;17
         return c;
18
19
20_forceinline_ _device_ float length(float2 a) {
21return sqrtf(a.x*a.x + a.y*a.y);
2223
24
    //Device function that computes the curvature of a line
25
     _device_ float computeCurvature(BezierLine *bLines){
26
         int bidx = blockIdx.x;27
          float curvature = length(bllines [bidx] .CP[1] - 0.5f*(blines [bidx] .CP[0]28
              + bLines[bidx].CP[2]))/length(bLines[bidx].CP[2]
29
              - bLines[bidx].CP[0]);
30
         return curvature;
31\rightarrow32
33
     void initializeBLines (BezierLine *bLines_h) {
34
         //Set initial point to zero (last is last point in the previous segment)
35
         float2 last = \{0,0\};36
         for(int i = 0; i < N_LINES; i++){
37
              //Set first point of this line to last point of previous line
38
             bLines_h[i].CP[0] = last;39
              for(int j = 1; j < 3; j++) {
40
                  //Assign random coordinate between 0 and 1
41
                  bLines_h[i].CP[j].x = (float)rand() / (float) RAND_MAX;
42
                  //Assign random coordinate between 0 and 1
43
                  blines_h[i].CP[j].y = (float)rand() / (float) RAND_MAX;
44
45
              last = bLines_h[i].CP[2]; //keep the last point of this line
46
              //Set number of tessellated vertices to zero
47
             bLines_h[i].nVertices = 0;
48
         \rightarrow49
```
## **FIGURE A13.8** : Support code for Bezier Curve calculation without dynamic parallelism.

 $01$ // A structure of 2D points  $02$ class Points (  $03$  $flant dm x$  $04$ float \*m\_y; 05 06 public:  $07$ // Constructor 08 \_host\_ \_device\_ Points() : m\_x(NULL), m\_y(NULL) {} 09 10 // Constructor host \_\_ \_device \_\_ Points(float \*x, float \*y) :  $m_x(x)$ ,  $m_y(y)$  {}  $11$  $12$  $13<sup>°</sup>$ // Get a point 14 \_host\_ \_device\_ \_forceinline\_ float2 get\_point(int idx) const { 15 return make  $\overline{\text{float2}(m \times [\text{idx}]$ ,  $m \vee [\text{idx}])$ ; 16  $17$ // Set a point 1.8 19 \_host\_ \_device\_ \_forceinline\_ v oid set\_point(int idx, const float2 &p) {  $20<sub>2</sub>$  $m_x[idx] = p.x;$  $21$  $m_y[idx] = p.y;$ 22  $\mathcal{F}$  $23$  $24$ // Set the pointers 25 \_host\_ \_device\_ \_forceinline\_ void set(float \*x, float \*y) { 26  $m_x = x;$ 27  $m_y = y$  $28$  $\mathcal{V}$ 29  $\rightarrow$  $30$ // A 2D bounding box  $31$ 32 class Bounding\_box {  $33$ // Extreme points of the bounding box 34 float2 m\_p\_min;  $35$ float2 m\_p\_max; 36 public:  $37$ 38 // Constructor. Create a unit box 39 \_host\_ \_device\_ Bounding\_box(){ 40  $m_p_{min} = make_f1oat2(0.0f, 0.0f);$ 41  $m_p$  max = make  $f$ loat2(1.0f, 1.0f); 42  $\rightarrow$ 43  $44$ // Compute the center of the bounding-box \_host \_\_device\_ void compute\_center(float2 &center) const {<br>center.x = 0.5f \* (m\_p\_min.x + m\_p\_max.x);  $45$ 46  $47$ center.y =  $0.5f * (m p min.y + m p max.y);$ 48 49 50 // The points of the box 51 \_host\_ \_devic e\_ \_forceinline\_ const float2 &get\_max() const { 52 return m\_p\_max; 53  $\rightarrow$ 54 \_host\_ \_device\_ \_forceinline\_ const float2 &get\_min() const { 55 56 return m\_p\_min; 57  $\rightarrow$ 58  $59$ // Does a box contain a point 60 \_host\_ \_device\_ bool contains(const float2 &p) const { return p.x>=m\_p\_min.x && p.x<m\_p\_max.x && p.y>=m\_p\_min.y && p.y<m\_p\_max.y; 61 62 63 64 // Define the bounding box 65 \_host\_ \_device\_ void set(float min\_x, float min\_y, float max\_x, float max\_y){ 66  $m_p=min.x = min_x;$ <br> $m_p min.y = min_y;$ 67  $m p max.x = max x;$ 68 69  $m_p_max.y = max_y;$ 70  $\rightarrow$  $71 \t}$ 

**FIGURE A13.13** : Support code for quadtree with dynamic parallelism: definition of points and bounding box.

```
001
002 class Quadtree_node {
003// The identifier of the node
004
        int m_id;
         // The bounding box of the tree
005
006
       Bounding_box m_bounding_box;
007
         // The range of points
008
        int m_begin, m_end;
009
010
        public:
011Constructor
012
        _host_ _device_ Quadtree_node() : m_id(0), m_begin(0), m_end(0) {}
013
014
        // The ID of a node at its level
        _host_ _device_ int id() const {
015
016
          return m_id;
017
        \rightarrow018
019
        // The ID of a node at its level
020
       _host_ _device_<br>m_id = new_id;<br>}
        _host_ _device_ void set_id(int new_id) {
021
022
023
024
        // The bounding box
025
        _host_ _device_ _forceinline_ const Bounding_box &bounding_box() const {
026
          return m_bounding_box;
027
        \rightarrow028
029
        // Set the bounding box
030
        _host_ _device_ _forceinline_ void set_bounding_box(float min_x,
         float min_y, float max_x, float max_y) {
031
032
           m_bounding_box.set(min_x, min_y, max_x, max_y);
033
034
035
        // The number of points in the tree
036
        _host_ _device_ _forceinline_ int num_points() const (
037
          return m_end - m_begin;
038
        \ddot{ }039
040
        // The range of points in the tree
041_host_ _device_ _forceinline_ int points_begin() const {
042
           return m_begin;
043
        \ddot{y}044
045
        _host_ _device_ _forceinline_ int po ints_end() const {
046
           return m_end;
        \rightarrow047
048
049
        // Define the range for that node
050
        _host_ _device_ _forceinline_ void set_range(int begin, int end) {
051
           m begin = begin;
052
            m end = end;
053
        \lambda054 + 11055
056 // Algorithm parameters
057 struct Parameters (
058
        // Choose the right set of points to use as in/out
059
        int point_selector;
060
        // The number of nodes at a given level (2^k for level k)
061
        int num_nodes_at_this_level;
062
        // The recursion depth
063
        int depth;
064
        // The max value for depth
065
        const int max_depth;<br>// The minimum number of points in a node to stop recursion
066
067
        const int min_points_per_node;
068
069
        // Constructor set to default values.
070
        _host_ _device_ Parameters(int max_depth, int min_points_per_node) :
071
           point_selector(0),
072
            num_nodes_at_this_level(1),
073
            depth(0),
074
            max depth (max depth).
075
            min_points_per_node(min_points_per_node) {}
076
```
**FIGURE A13.14:** Support code for quadtree with dynamic parallelism: definitions and main function.

```
// Copy constructor. Changes the values for next iteration
077
078
          host device Parameters (const Parameters &params, bool) :
079
             point selector ((params.point selector+1) % 2),
080
             num nodes at this level (4*params.num nodes at this level),
081
             depth (params.depth+1),
082max depth (params.max depth),
083
             min points per node (params min points per node) {}
084 };
085
086 // Main function
087 void main(int argc, char **argv) {
088
089
         // Constants to control the algorithm
090
         const int num points = atoi(argv[0]);
091<br>092
         const int max depth = atoi(argv[1]);
         const int min points per node = atoi(argv[2]);
093
094
          // Allocate memory for points
095
         thrust::device vector<float> x d0(num points);
096<br>097
         thrust::device_vector<float> x_dl(num_points);
         thrust::device_vector<float> y d0(num_points);
098
         thrust::device vector<float> y dl(num points);
099
100
         // Generate random points
\frac{101}{102}Random generator rnd;
         thrust:: generate (
103
              thrust::make zip iterator(thrust::make tuple(x d0.begin(), y d0.begin())),
104
              thrust: make zip iterator(thrust: make tuple(x_d0.end(), y_d0.end())),
105
             rnd);106<br>106<br>108<br>108<br>109
         // Host structures to analyze the device ones
         Points points init[2];
         points_init[0].set(thrust::raw_pointer_cast(&x_d0[0]),
110
                               thrust::raw pointer cast(&y d0[0]));
\begin{array}{c} 111 \\ 112 \end{array}points_init[1].set(thrust::raw_pointer_cast(&x_dl[0]),
                               thrust::raw pointer cast(&y_dl[0]));
113
114
         // Allocate memory to store points
115
         Points *points;
116
         cudaMalloc((void **) &points, 2*sizeof(Points));
117cudaMemcpy(points, points init, 2*sizeof(Points), cudaMemcpyHostToDevice);
118<br>119
         // We could use a close form...
120
         int max nodes = 0;
121
121<br>122<br>123<br>124
         for (int i=0, num_nodes_at_level=1 ; i<max_depth ; ++i, num_nodes_at_level*=4)
            max_nodes += num_nodes_at_level;
125
         // Allocate memory to store the tree
126<br>126<br>127<br>128<br>129
         Quadtree node root;
         root.set_range(0, num_points);
         Quadtree node *nodes;
         cudaMalloc((void **) &nodes, max nodes*sizeof(Quadtree node));
130
         cudaMemcpy(nodes, &root, sizeof(Quadtree node), cudaMemcpyHostToDevice);
131
131<br>132<br>133<br>134
         // We set the recursion limit for CDP to max depth
         cudaDeviceSetLimit(cudaLimitDevRuntimeSyncDepth, max depth);
         // Build the quadtree
135
136
         Parameters params (max depth, min points per node);
137
         const int NUM THREADS PER BLOCK = 128;
138
         const size t smem size = 8*sizeof(int);139build quadtree kernel<<<1, NUM THREADS PER BLOCK, smem size>>>
140
            (nodes, points, params);
141<br>142
         cudaGetLastError();
143
         // Free memory
144
         cudaFree(nodes);
145
         cudaFree(points);
146
147)
```
#### **FIGURE A13.14**: (Continued)

```
01//Some inline vector math function
     _forceinline_ _device_ float2 operator+(float2 a, float2 b) {
0203float2 c;
04
         \texttt{c.x = a.x + b.x;} \hspace{0.5cm} \texttt{c.y = a.y + b.y;}05
         return c;
06
     \lambda07
08
     _forceinline_ _device_ float2 operator -(float2 a, float2 b) {
09
         float2 c;
10
          c.x = a.x - b.x; c.y = a.y - b.y;11return c;
12\rightarrow1314
     _forceinline_ _device_ float2 operator*(float a, float2 b) {
15float2 c;
         c.x = a * b.x; c.y = a * b.y;16
17return c;
18
     \lambda1.920_forceinline_ _device_ float length(float2 a) {
21return sqrtf(a.x*a.x + a.y*a.y);
2223
2.4//Device function that computes the curvature of a line
25_device_ float computeCurvature(BezierLine *bLines){
2.6
         int bidx = blockIdx.x;
27
          float curvature = length(bLines[bidx].CP[1] - 0.5f*(bLines[bidx].CP[0]
28+ bLines[bidx].CP[2]))/length(bLines[bidx].CP[2]
              - bLines[bidx].CP[0]);
2.9
30
          return curvature;
    \rightarrow3132
33
     void initializeBLines (BezierLine *bLines_h) {
34
          //Set initial point to zero (last is last point in the previous segment)
35
          float2 last = \{0,0\};36
         for(int i = 0; i < N_LINES; i++){
37
                /Set first point of this line to last point of previous line
38
             blines_h[i].CP[0] = last;39
              for(int j = 1; j < 3; j++) {
40
41
                  blines_h[i].CP[j].x = (float)rand() / (float)RAND_MAX;4243
                 bLines_h[i].CP[j].y = (float)rand() / (float)RAND_MAX;44
              last = bLines_h[i].CP[2]; //keep the last point of this line //Set number of tessellated vertices to zero
4546
47
              blines_h[i].nVertices = 0;48
          \rightarrow49
    \rightarrow01// A structure of 2D points
02class Points {
03
        float *m x;04
         float *m_y;
05
06
         public:
0708
         _host_ _device_ Points() : m_x(NULL), m_y(NULL) {}
09
10
11
         host_ _device_ Points(float *x, float *y) : m_x(x), m_y(y) {}
12
13
          // Get a point
14
          _host_ _device_ _forceinline_ float2 get_point(int idx) const {
15<sup>°</sup>return make_float2(m_x[idx], m_y[idx]);
16
1718
          // Set a point
         _host_ _device_ _forceinline_ voi d set_point(int idx, const float2 &p) {
19
20m_x[idx] = p.x;21m_y[idx] = p.y;22 \,\rightarrow23
```

```
24// Set the pointers
25
          _host_ _device_ _forceinline_ void set(float *x, float *y) {
26
              m x = x;27
              m_y = y;28
          \}29
     \};
30
31// A 2D bounding box
32
     class Bounding box {
33
          // Extreme points of the bounding box
34
          float2 m_p_min;
35
          float2 m_p_max;
36
37
          public:
38
         // Constructor. Create a unit box
39
          _host_ _device_ Bounding_box(){
40
              m\_p\_min = make\_float2(0.0f, 0.0f);41
              m_p_max = make_fload2(1.0f, 1.0f);
42
          \}43
44
         // Compute the center of the bounding-box
45
          _host_ _device_ void compute_center(float2 &center) const {
46
              center.x = 0.5f * (m_p-min.x + m_p_max.x);47
              center.y = 0.5f * (m_p=min.y + m_p_max.y);48
          \}49
50
          // The points of the box
51
          _host_ _device_ _ _forceinline__ const float2 &get_max() const {
52
              return m_p_max;
53
          \}54
55
          _host_ _device_ _forceinline_ const float2 &get_min() const {
56
              return m_p_min;
57
          \}58
59
          // Does a box contain a point
60
          _host_ _device_ bool contains(const float2 &p) const {
61
              return p.x>=m_p_min.x && p.x <m_p_max.x && p.y>=m_p_min.y && p.y< m_p_max.y;
62
          \left\{ \right\}63
64
         // Define the bounding box
65
          _host_ _device_ void set(float min_x, float min_y, float max_x, float max_y){
66
              m_p_{min.x} = min_x;67
              m_p_{min.y} = min_{y}68
              m_p_max.x = max_x;69
              m_p_max.y = max_y;70
71
     \} ;
```